# **MOOVIL** 公交隧道九线的时间表和线路图

日隧道九线 二林世博家园 <mark>[以网页模式查看](https://moovitapp.com/index/zh-cn/%E5%85%AC%E5%85%B1%E4%BA%A4%E9%80%9A-line-%E4%B8%89%E6%9E%97%E4%B8%96%E5%8D%9A%E5%AE%B6%E5%9B%AD-Shanghai___%E4%B8%8A%E6%B5%B7-3000-857987-428665-0?utm_source=line_pdf&utm_medium=organic&utm_term=%E4%B8%89%E6%9E%97%E4%B8%96%E5%8D%9A%E5%AE%B6%E5%9B%AD)</mark>

公交隧道九((三林世博家园))共有2条行车路线。工作日的服务时间为: (1) 三林世博家园: 05:30 - 22:40(2) 广东路中山东一路: 05:30 - 22:30 使用Moovit找到公交隧道九线离你最近的站点,以及公交隧道九线下班车的到站时间。

## 方向**:** 三林世博家园

27 站 [查看时间表](https://moovitapp.com/shanghai___%E4%B8%8A%E6%B5%B7-3000/lines/%E9%9A%A7%E9%81%93%E4%B9%9D%E7%BA%BF/428665/1494920/zh-cn?ref=2&poiType=line&customerId=4908&af_sub8=%2Findex%2Fzh-cn%2Fline-pdf-Shanghai___%25E4%25B8%258A%25E6%25B5%25B7-3000-857987-428665&utm_source=line_pdf&utm_medium=organic&utm_term=%E4%B8%89%E6%9E%97%E4%B8%96%E5%8D%9A%E5%AE%B6%E5%9B%AD)

广东路中山东一路

延安东路江西中路

浦东大道浦东南路

东方路栖霞路

东方路乳山路

东方路潍坊路

东方路浦电路

东方路峨山路

东方路蓝村路

东方路浦建路

东方路龙阳路

东方路东三里桥路(东方电视台)

临沂路兰陵路

临沂路浦三路

南码头路东方路

南码头路高科西路

南码头路齐河路

昌里东路南码头路

邹平路昌里东路

成山路邹平路

成山路杨高南路

浦三路板泉路

## 公交隧道九线的时间表

往三林世博家园方向的时间表

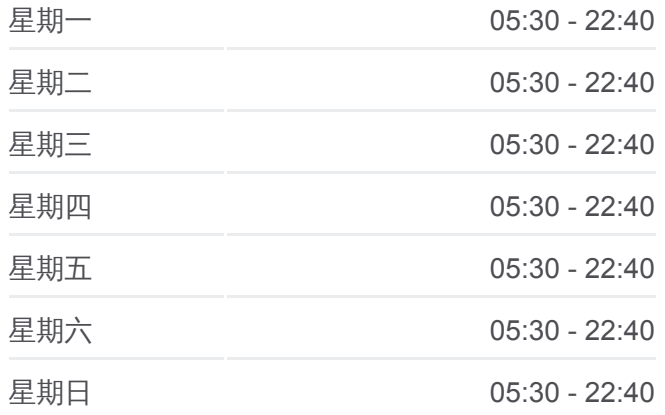

#### 公交隧道九线的信息

方向**:** 三林世博家园 站点数量**:** 27 行车时间**:** 56 分 途经站点**:**

高青路浦三路

东书房路大道站路

大道站路新浦路

新浦路高青路

三林世博家园

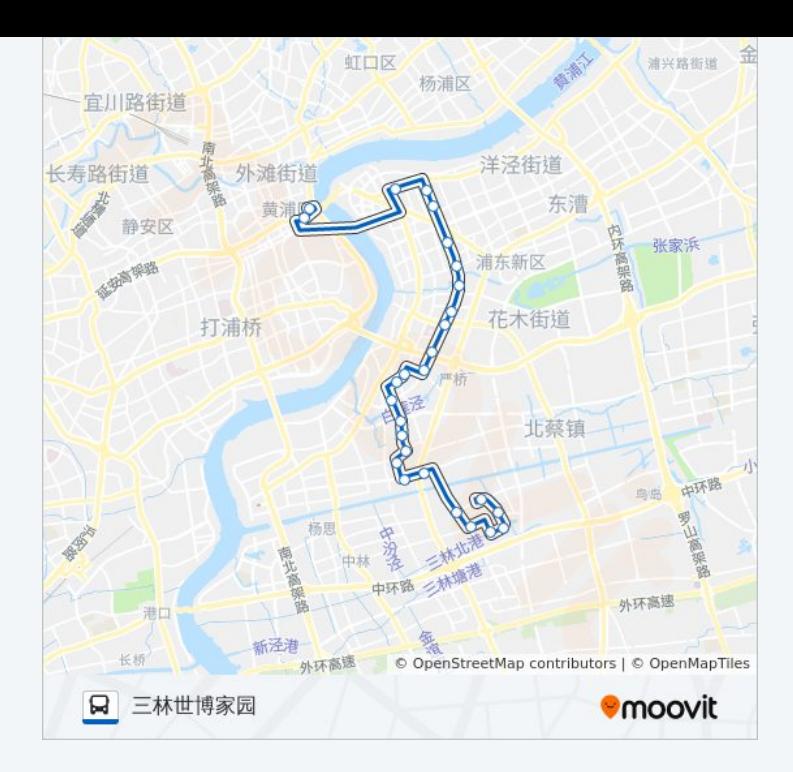

# 方向**:** 广东路中山东一路 28 站 [查看时间表](https://moovitapp.com/shanghai___%E4%B8%8A%E6%B5%B7-3000/lines/%E9%9A%A7%E9%81%93%E4%B9%9D%E7%BA%BF/428665/1494919/zh-cn?ref=2&poiType=line&customerId=4908&af_sub8=%2Findex%2Fzh-cn%2Fline-pdf-Shanghai___%25E4%25B8%258A%25E6%25B5%25B7-3000-857987-428665&utm_source=line_pdf&utm_medium=organic&utm_term=%E4%B8%89%E6%9E%97%E4%B8%96%E5%8D%9A%E5%AE%B6%E5%9B%AD)

三林世博家园

新浦路高青路

大道站路新浦路

东书房路大道站路

高青路浦三路

浦三路板泉路

成山路杨高南路

成山路邹平路

邹平路昌里东路

昌里东路南码头路

南码头路齐河路

南码头路高科西路

东方路临沂路

临沂路东方路

临沂路浦三路

临沂路兰陵路

东方路东三里桥路(东方电视台)

东方路龙阳路

## 公交隧道九线的时间表

往广东路中山东一路方向的时间表

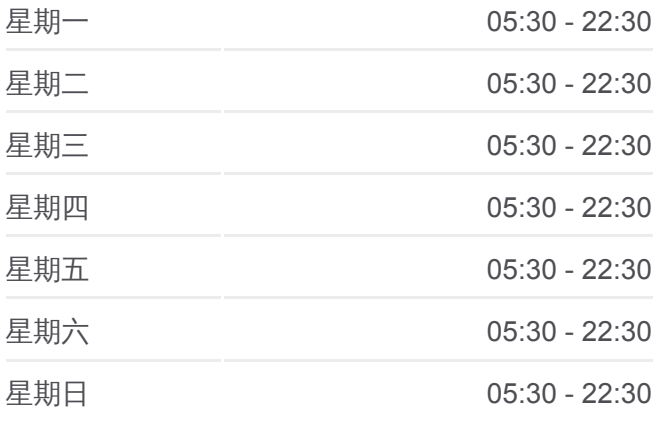

### 公交隧道九线的信息

方向**:** 广东路中山东一路 站点数量**:** 28 行车时间**:** 58 分 途经站点**:**

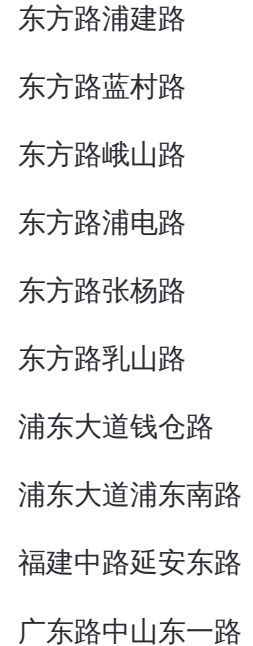

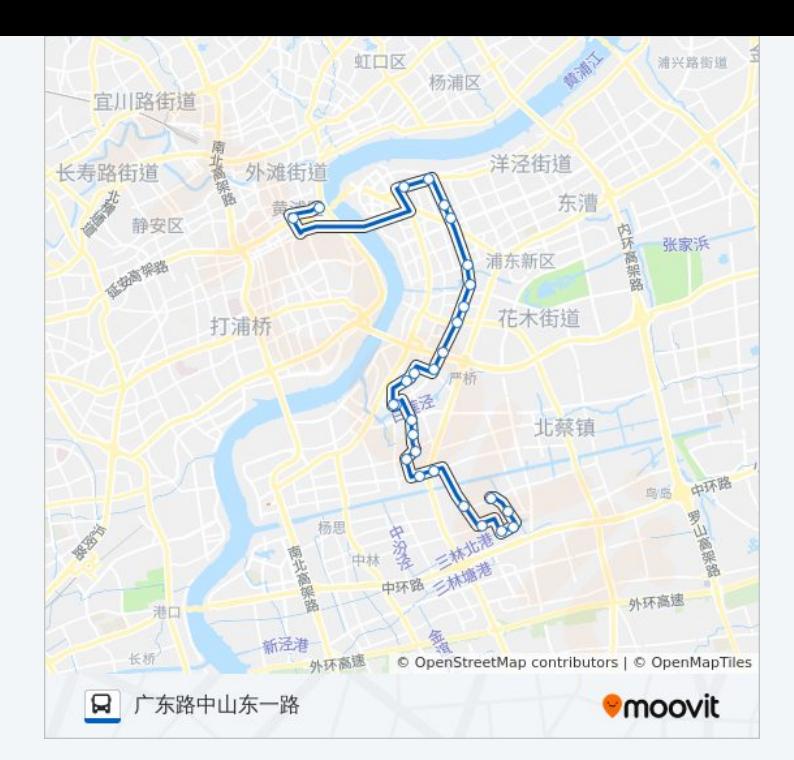

你可以在moovitapp.com下载公交隧道九线的PDF时间表和线路图。使用 Moovit[应用程式查](https://moovitapp.com/shanghai___%E4%B8%8A%E6%B5%B7-3000/lines/%E9%9A%A7%E9%81%93%E4%B9%9D%E7%BA%BF/428665/1494920/zh-cn?ref=2&poiType=line&customerId=4908&af_sub8=%2Findex%2Fzh-cn%2Fline-pdf-Shanghai___%25E4%25B8%258A%25E6%25B5%25B7-3000-857987-428665&utm_source=line_pdf&utm_medium=organic&utm_term=%E4%B8%89%E6%9E%97%E4%B8%96%E5%8D%9A%E5%AE%B6%E5%9B%AD)询上海的实时公交、列车时刻表以及公共交通出行指南。

关于[Moovit](https://editor.moovitapp.com/web/community?campaign=line_pdf&utm_source=line_pdf&utm_medium=organic&utm_term=%E4%B8%89%E6%9E%97%E4%B8%96%E5%8D%9A%E5%AE%B6%E5%9B%AD&lang=en) · MaaS[解决方案](https://moovit.com/maas-solutions/?utm_source=line_pdf&utm_medium=organic&utm_term=%E4%B8%89%E6%9E%97%E4%B8%96%E5%8D%9A%E5%AE%B6%E5%9B%AD) · [城市列表](https://moovitapp.com/index/zh-cn/%E5%85%AC%E5%85%B1%E4%BA%A4%E9%80%9A-countries?utm_source=line_pdf&utm_medium=organic&utm_term=%E4%B8%89%E6%9E%97%E4%B8%96%E5%8D%9A%E5%AE%B6%E5%9B%AD) · Moovit社区

© 2023 Moovit - 版权所有

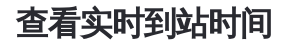

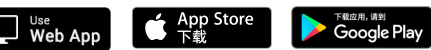